- $09:45 10:00$  π. Βασ. Μήλιος. Η ανασυγκρότηση της ελληνικής κοινότητας της Barletta στα τέλη του XVIII αι. Πτυχές από τη ζωή της κοινότητας και τη δράση των μελών της και ο αντίκτυπος τους στην κοινωνία της Barletta και του Βασιλείου των Δύο Σικελιών.
- 10:00-10:15 Γ. Ναθαναήλ. Το εκκλησιαστικό ζήτημα στις Νέες Χώρες μέσα από τον Κώδικα της Ιεράς Μονής Τιμίου Προδρόμου - Σκήτη Βέροιας.
- 10:15-10:30 π. Κ. Παπακώστας, Θάνατοι κληρικών ανά έτος και αιτία θανάτου στις 6 Μητροπόλεις της Περιφέρειας Δυτικής Ελλάδας την περίοδο 1866-2016
- 10:30-10:45 Γ. Αλευράς, Η έμψυγη προσφορά της Δυτικής Μακεδονίας στο έπος του 1940.
- 10:45-11:00 **X. Ραϊτσίνης.** Συγκλίνουσες πορείες: η «ισπανοποίηση» της Ελλάδας κατά τον αριστερό Τύπο (1946-1949).

 $11:00-11:20$  Συζήτηση

- 11:20-12:15 Διάλειμμα-Καφές
- 12:15 Β' Πρωινή Συνεδρία [Προεδρεύει: Κυρ.Χατζηκυριακίδης]
- 12:15-12:30 Χρ. Τσαμουρτζή, Αποκηρύσσοντας ιδέες και κόμματα στη Μακεδονία και τη Θράκη (1946 - 1974).
- 12:30-12:45 Μ. Παρθύμου, Η διαμόρφωση της εθνικής τουρκοκυπριακής ταυτότητας κατά την τερίοδο της Αγγλοκρατίας (1878-1960) και η σημαίνουσα συμβολή της στο Κυπριακό Ζήτημα.
- 12:45-13:00 Αργ. Τασούλας, Η πολιτική της Σοβιετικής Ένωσης κατά την κυπριακή κρίση του 1974.
- 13:00-13:15 A. Κωνσταντινίδου, Οι ελληνοαιγυπτιακές σγέσεις χθες, σήμερα, αύριο με επίκεντρο το Κυπριακό και το Παλαιστινιακό.
- 13:15-13:30 Ευφ. Ρούπα, Η διαφήμιση στη μεταπολεμική Ελλάδα: Η εξέλιξη από τους καλλιτέχνες στις μεγάλες διαφημιστικές επιγειρήσεις.
- 13:30-13:45 Δ. Ζηκόπουλος, Όψεις της ελληνικής μεταπολεμικής βιομηγανικής ανάπτυξης: Η περίπτωση της Ελληνικής Βιομηχανίας Σακχάρεως (1960-1974).

13:45-14:05 Συζήτηση

 $14:05 - 14:30$  Απολογισμός-Κλείσιμο Εργασιών ΜΓ' Πανελληνίου Ιστορικού Συνεδρίου

### Οργάνωση: ΕΛΛΗΝΙΚΗ ΙΣΤΟΡΙΚΗ ΕΤΑΙΡΕΙΑ

ΤΟΜΕΑΣ ΑΡΧΑΙΑΣ ΕΛΛΗΝΙΚΗΣ, ΡΩΜΑΪΚΗΣ, ΒΥΖΑΝΤΙΝΗΣ & ΜΕΣΑΙΩΝΙΚΗΣ ΙΣΤΟΡΙΑΣ / ΤΜΗΜΑ ΙΣΤΟΡΙΑΣ & ΑΡΧΑΙΟΛΟΓΙΑΣ Α.Π.Θ.

#### ΕΥΤΕΝΙΚΗ ΧΟΡΗΓΙΑ & ΥΠΟΣΤΗΡΙΞΗ

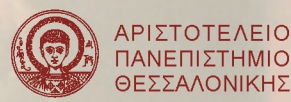

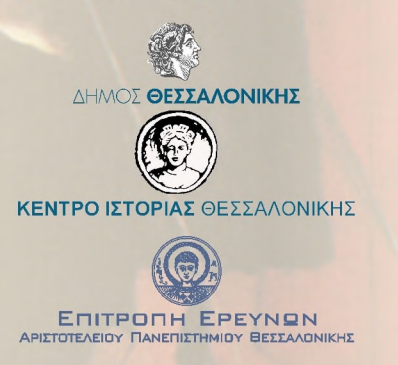

EAAHNIKH AHMOKPATIA

ΟΥΡΓΕΙΟ ΕΣΩΤΕΡΙΚΩ

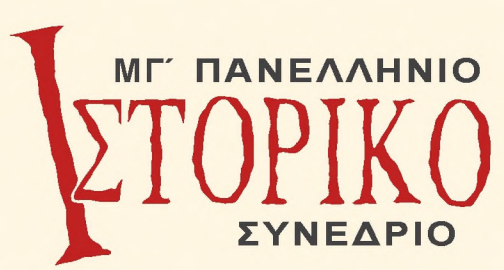

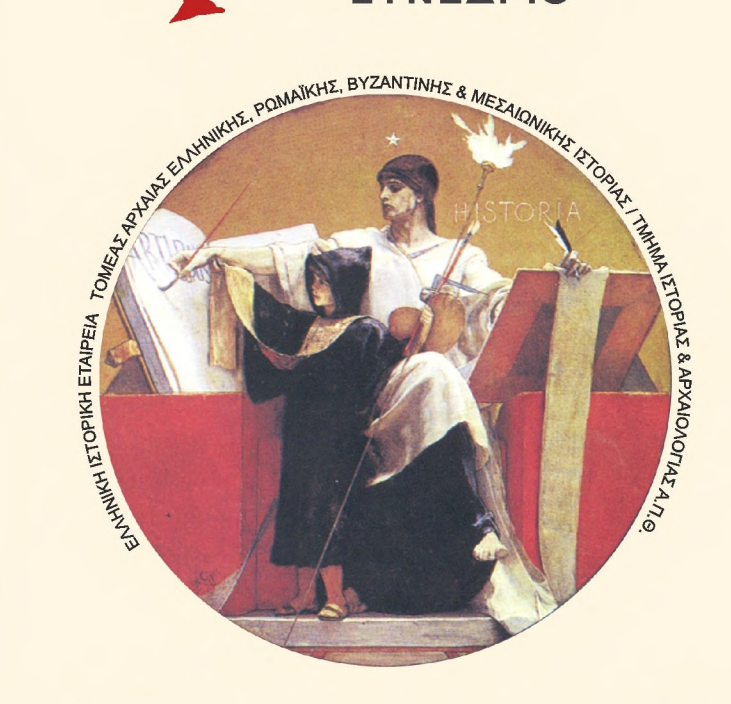

# 29-31 Μαΐου Θεσσαλονίκη 2024

# Κέντρο Ιστορίας Θεσσαλονίκης

Μέγαρο Μπίλλη, Πλατεία Ιπποδρομίου

# ΣΤΡΟΓΓΥΛΗ ΤΡΑΠΕΖΑ ΜΕ ΘΕΜΑ:

«1974-2024.

50 Χρόνια από την τουρκική εισβολή στην Κύπρο»

Τετάρτη 29 Μαΐου 2024, ώρα 18:00

Έναρξη Συνεδρίου Κέντρο Ιστορίας Θεσσαλονίκης Μέγαρο Μπίλλη, Πλατεία Ιπποδρομίου

#### Ανακοινώσεις

Πέμπτη 30 Μαΐου 10:30 - 20:30 Παρασκευή 31 Μαΐου 09:30 - 14:30 Αίθουσα Συνεδρίων του Κέντρου Ιστορίας Θεσσαλονίκης

#### ΜΓ' (430) ΠΑΝΕΛΛΗΝΙΟ ΙΣΤΟΡΙΚΟ ΣΥΝΕΔΡΙΟ

#### ΚΕΝΤΡΟ ΙΣΤΟΡΙΑΣ ΘΕΣΣΑΛΟΝΙΚΗΣ (ΜΕΓΑΡΟ ΜΠΙΛΛΗ) ПЛАТЕІА ПІПОДРОМІОУ

Ιστότοπος Συνεδοίου: http://histsociety.web.auth.gr/nea-anakoinoseis.htm

#### **ПРОГРАММА**

#### Τετάρτη 29 Μαΐου 2024

18:00 Έναρξη Συνεδρίου 18:00-18:30 Χαιρετισμοί 18:30-19:30 Συζήτηση Στρογγυλής Τραπέζης

#### «1974-2024. 50 Χρόνια από την τουρκική εισβολή στην Κύπρο»

#### Συμμετέχουν:

Δρ. Χαράλαμπος Χοτζάκογλου, βυζαντινολόγος, Διευθυντής Βήματος Θρησκειών και Πολιτισμών Ι. Μ. Κύκκου. «Η θρησκευτική, πολιτιστική κληρονομία στα Κατεχόμενα: σύληση, αργαιοκαπηλία, κατεδαφίσεις εκκλησιών. Ένας απολογισμός 50 χρόνων τουρκικής κατοχής»

Αθανάσιος Σφήκας, Καθηνητής Διεθνούς και Ελληνικής Ιστορίας του 20ου αιώνα, Τμήμα Ιστορίας και Αργαιολογίας, Αριστοτέλειο Πανεπιστήμιο Θεσσαλονίκης. «Ο Φάκελος της Κύπρου και τα κοινοβουλευτικά πορίσματα»

Νικόλαος Ζάικος, Αναπληρωτής Καθηγητής, Τμήμα Βαλκανικών, Σλαβικών και Ανατολικών Σπουδών, Πανεπιστήμιο Μακεδονίας.

«Πολεμική κατοχή και Διεθνές Δίκαιο. Ιστορική προοπτική και σύγχρονο πλαίσιο»

#### Συντονίζει:

Αγγελική Δεληκάρη, Πρόεδρος Δ.Σ. της Ελληνικής Ιστορικής Εταιρείας, Αναπληρώτρια Καθηγήτρια Μεσαιωνικής Ιστορίας των Σλαβικών Λαών, Τμήμα Ιστορίας και Αρχαιολογίας, Αριστοτέλειο Πανεπιστήμιο Θεσσαλονίκης

 $19:30-20:00$  Δεξίωση

# Πέμπτη 30 Μαΐου 2024

09:30 Γ.Σ. της Ελληνικής Ιστορικής Εταιρείας

# $10:15$  Διάλειμμα

10:30 Α' Πρωινή Συνεδρία [Προεδρεύει: Βασ. Νεράντζη-Βαρμάζη]

- 10:30-10:45 Α. Γκουτζιουκώστας, Η συνθήκη ειρήνης του 540 μεταξύ Ιουστινιανού Α΄ και Ουίτιννι (Προκόπιος, Γοτθ. Πολ. 2.29.2): Προβλήματα ερμηνείας.
- 10:45-11:00 Ε. Ντόβας, Οι στοχεύσεις της βυζαντινής εξωτερικής πολιτικής στην Αρμενία (689-704).
- 11:00-11:15 Κ. Τακιρτάκογλου, Συμβολή στη μελέτη του βυζαντινού «ιερού πολέμου»: Ο αρμενικός παράγοντας.
- 11:15-11:30 Γ. Χατζέλης, Η πολεμική μελλοντολογία στο Βυζάντιο (8ος-11ος αι.): Πρακτικές, επαφές και αλληλεπιδράσεις μεταξύ Βυζαντίου και αραβικού κόσμου.
- 11:30-11:45 **A.-Κ. Βασιλείου-Seibt**, Το νέον σέκρετον της αυτοκράτειρας Θεοδώρας. Ένα άγνωστο επίτευγμα της τελευταίας γόνου της Μακεδονικής Δυναστείας.
- 11:45-12:00 Δ. Σιδηρόπουλος, Πάμφυλος. Ένα πλοίο «φάντασμα» του βυζαντινού ναυτικού.
- $12:00-12:20$  Συζήτηση

12:20-13:00 Διάλειμμα-Καφές

13:00 Β' Πρωινή Συνεδρία [Προεδρεύει: Διον. Μισίου]

- 13:00-13:15 Γ. Λεβενιώτης, «Δεσπότης αύτοῖς ἐγώ είμι»: ο Μιχαήλ Ψελλός ως επενδυτής, διαχειριστής και πάτρωνας στη βορειοδυτική Μικρά Ασία (μέσα 11ου αι.).
- 13:15-13:30 Κ. Διάδος, Οι ευνούχοι της βυζαντινής αυλής ως «αποδιοπομπαίοι τράγοι» σε περιπτώσεις στρατιωτικών αποτυγιών.
- 13:30-13:45 Νικ. Γιαγκούδη, Η προβολή της εξουσίας των γυναικών στο Βυζάντιο: οι νομισματικές μαρτυρίες.
- 13:45-14:00 Ελ. Χατζηαντωνίου, Υποταγή και ένορία κάστρου.
- 14:00-14:15 **D. Simić**, Ο Βίος του Στεφάνου Δουσάν ως πηγή για την εκστρατεία του Στεφάνου Δουσάν και του Συργιάννη Παλαιολόγου κατά του Βυζαντίου (1334).

#### 17:30 Α' Απογευματινή Συνεδρία Προεδρεύει: Κ. Τακιρτάκογλου]

- 17:30-17:45 Μ. Miotto, Προς απώθηση των Βυζαντινών. Η εκστρατεία του Μωάμεθ στο Ταμπούκ (Οκτώβριος 630).
- 17:45-18:00 Θεοδ. Ζαμπάκη. Βανδάτη: Μια πολυπολιτισμική πόλη, έδρα εξουσίας της δυναστείας των Αββασιδών (750-1258 μ.Χ.).
- 18:00-18:15 Ελ. Φάκα, Ορεία κρύσταλλος: παραδείγματα της φατιμιδικής περιόδου.
- 18:15-18:30 Π. Ανδρούδης Μ. Σβύνου, Από το Ικόνιο στο Βυζάντιο και τη Μογγολική Κριμαία (1261-1279/1280): οι περιπέτειες του Σελτζούκου σουλτάνου Ιζεδδίν Καϊκαούς Β' και οι χριστιανοί υπήκοοί του στη Μακεδονία και τη Δοβρουτζά.

 $18:30 - 18:45$  Συζήτηση

- 18:45-19:00 Διάλειμμα-Καφές
- 19:00 Β' Απογευματινή Συνεδρία [Προεδρεύει: Αρ. Μέντζος]
- 19:00-19:15 Ρ. Lučeničová. Σελτζουκικά γαλιά του 13ου αιώνα.
- 19:15-19:30 Π. Ανδρούδης Θ. Ευθυμιάδη -Μ. Κωνσταντινίδου, Ανιχνεύοντας τις παραστάσεις των Χριστιανών στην τέγνη του κράτους των Σελτζούκων του Ρουμ (13ος αιώνας).
- 19:30-19:45 Δ. Καρπουχτσή Ι. Φουντούλης Π. Ανδρούδης, Ζητήματα επαλληλίας στην μεσοβυζαντινή και υστεροβυζαντινή εκκλησιαστική αρχιτεκτονική της Κωνσταντινούπολης.
- 19:45-20:00 Γ. Γραίκου, Ισλαμικές επιτύμβιες στήλες στην πόλη της Κατερίνης.
- 20:00-20:15 Ελ. Στούμπου-Κατσαμούρη, Ο Μεβλεβί χανές στην κοινωνική ζωή της Θεσσαλονίκης.

# $20:15-20:30$  Συζήτηση

#### Παρασκευή 31 Μαΐου 2023

#### 09:30 Α' Πρωινή Συνεδρία [Προεδρεύει: Ελ. Μαντά]

09:30-09:45 Στ. Κορδώσης, Ελληνικές μεταφράσεις μοσχοβίτικων κειμένων ιστορίας και γεωγραφίας της Ασίας στο χειρόγραφο Ms. Suppl. Grec. 1042 της ΒηΓ (ΜΠΤ 176 ΕΒΕ), στα τέλη του 17ου αιώνα.